Tablet SIG Overflows By Terry Harvey, Program and Tablet SIG Chair, Wisconsin-All Users Computer Club November 2017 issue, WAUCtalk www.wauc.us terryharvey (at) wi.rr.com

We had a great group of almost 30 at the combined Android and iPad/iPhone SIG. I started by discussing "Popsockets," and "Cell Phone Ring holders." These serve as grips and stands for smartphones and tablets. Both gadgets can also be used in the car with little slides to attach to the car dash or vents. They are widely available in stores and online. Popsockets start at \$10, ring holders around \$4.

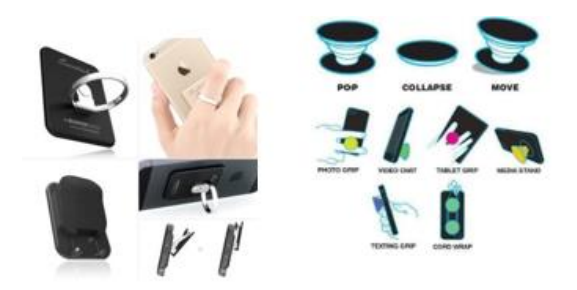

I also discussed printing to your device. The most important thing in wireless printing from a smartphone or tablet is getting the devices to communicate with your network. Make sure Bluetooth is turned ON and connect your device to the network.

HIGHLIGHT THE NETWORK and COMPLETE the needed login information. After you are all setup, you can print by selecting your printer. From within your document, select PRINT. Epson, HP and Brother printers all offer apps that allow you to connect to their printers. For iOS devices, download Apple's AirPrint. Another option is Google Cloud Printer that may be used with either iOS or Android devices. A handout was given with step-by-step instructions on Cloud Printer.

Jim Hempel recommends "Generation Online Learning," online videos available for viewing in libraries. There are many titles available including very basic instruction for users who have not ever touched a tablet or smartphone. iMovie is a great app for video editing for iOS users, and FilmoraGo for Android users.

Peter Lee demonstrated how to use Google MAPS, available for both formats. He prefers WAZE. This app is the world's largest community-based traffic and navigation app. With this app you can join other drivers in your area with real time traffic and road information. Both apps show various routes and congestion indicated with different colors. WAZE even informs you where the police are in your area.

STRAVA is an app Peter uses to post his bicycle route on Facebook.

Richard Durand asked a question for WAUC member Ed Marquard. Ed has property in northern Wisconsin and recently the city issued all new addresses. Google Maps now

shows all the old offices. Whom should Ed contact to get the new addresses shown on Maps? While in Maps, scroll down and click on SEND FEEDACK and inform Maps of the changes.

Richard Durand reviewed the information he shared last month about SHAREIT, a great wireless file sharing app.

Gretchen Burt shared the avatar she made of herself on a very fun app called, BITMOJI.

Jim told us about the MCDONALD'S app. If you go to McDonald's, there are moneysaving specials offered in the app.

At the Tablet + SIG in February, Jim told us about the WALMART app. Scan your receipt and if the same item you purchased at Walmart is advertised in our area for less, you are credited with difference. At this time, I have received \$44 credited to me.

I discussed the information presented in September 2017, regarding battery life. As there was some confusion about amps and volts, Jim Hempel has written an explanation.

Tablet Power Supplies By Jim Hempel, WAUC Tablet SIG Member

The battery in our tablets and smartphones may be recharged in several ways. They can be connected thru a USB cable to a 120VAC source, or thru a USB connection to your laptop or desktop computer, or in your car or truck, and even with a portable power brick. Each of these methods have the ability to fully charge the battery in our devices. Wall chargers are probably most common and will be explained here.

## Plug in charger

This Amazon ac adapter can be safely plugged into the wall receptacle that has voltages that can range from 100VAC up to 240VAC at 0,15 Amps. It puts out 5 Volts at 1. Amps. This is available for charging our devices.

This next example is interesting. It can plug into a receptacle that can range in voltage from 100 VAC up to 240 VAC at 50Hertz (cycles per second) to 60 Hertz. It has three outputs; all rated at 5V DC at up to 2.4 A max.

Both adapters put out 5 V, but the first one is 1. A, while the second one is at 2.4A. The second one could potentially charge your device in half the time, or less. However, is this safe? Will my phone explode if it was designed for example 1.? This can be a complex answer, but let us try. There are standards for USB 1.0, 2.0, 3.0 and USB C. USB 1.0 and 2.0 were limited to 0,5A or 500mA. USB 3.0 bumped that up to 900mA. Now standards allow for three kinds of USB ports: a standard downstream port, a

charging downstream port, and a dedicated charging port. So, the standards now allow for outputs ranging from the original 0.5A all the way up to 3.0A.

So back to the question, will it explode if I use the wrong cable?

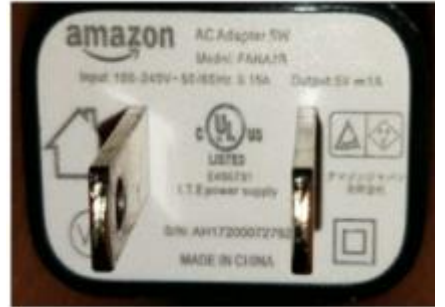

In short, no: You can plug any USB device into any USB cable and into any USB port, and nothing will explode — and in fact, using a more powerful charger could speed up battery charging. Various types of circuitry will protect the device battery from overcharging.

Volts, Amps and Resistance (From "How Stuff Works")

"There is a basic equation in electrical engineering that states how the three terms (voltage, current and resistance) relate. It says that the current is equal to the voltage divided by the resistance. Let's see how this relation applies to the plumbing system. Let's say you have a tank of pressurized water connected to a hose that you are using to water the garden.

What happens if you increase the pressure in the tank? You probably can guess that this makes more water come out of the hose. The same is true of an electrical system: Increasing the voltage will make more current flow.

Let's say you increase the diameter of the hose and all of the fittings to the tank. You probably guessed that this also makes more water come out of the hose. This is like decreasing the resistance in an electrical system, which increases the current flow."